«Принято» на Педагогическом совете Протокол от «9» января 2024г. №4 «Утверждаю» М.Р. Ярмиев Директор школы:

Введено в действие Приказ от «9» января 2024г. №11

### ПОЛОЖЕНИЕ

### О порядке организации работы с электронным журналом/днеником МБОУ «Средняя общеобразовательная школа №31 с углубленным изучением отдельных предметов»

### 1. Общие положения

Настоящее Положение о ведении электронного журнала успеваемости обучающихся  $1.1.$ разработано в соответствии с Федеральным законом Российской Федерации от 29 декабря 2012 года № 273 «Об образовании в Российской Федерации».

Электронный журнал успеваемости представляет собой электронную версию  $1.2.$ бумажного классного журнала. Предназначен для ведения педагогическим работником и администрацией образовательного учреждения.

Электронный дневник представляет собой электронную версию бумажного дневника  $1.3.$ обучающегося. Предназначен для использования (информирования) родителей (законных представителей) обучающихся, обучающихся об оценках, иной необходимой информации.

Электронный журнал/дневник реализованы в Государственной информационной 1.4. системе «Электронное образование Республики Татарстан» (далее - ГИС ЭО РТ) для хранения и обработки информации об успеваемости обучающихся, содержании и ходе образовательного процесса, включающий базу данных и средства доступа к ней и ориентированный для применения в образовательном учреждении (до 31.12.2023 года - http://edu.tatar.ru, с 01.01.2024 года - http://msedu.tatar.ru).

Иные функции, опции, возможности ГИС ЭО РТ, за исключением электронного  $1.5.$ журнала/дневника, могут быть использованы по усмотрению участников образовательного процесса.

Ведение бумажного журнала/дневника в школе не предусмотрено. 1.6.

1.7. Контроль над функционированием и информационным наполнением электронных журналов/дневников успеваемости в рамках образовательной организации обеспечивается администрацией образовательного учреждения.

1.8. Электронный журнал/дневник успеваемости является частью информационной системы образовательной организации, его ведение обязательно.

1.9. Администрация образовательного учреждения и педагогический персонал несут ответственность за конфиденциальность персональных данных согласно Федеральному закону Российской Федерации от 27 июля 2006 года № 152-ФЗ «О персональных данных».

электронного журнал/дневник составной частью являются 1.10. Электронный документооборота образовательной организации, который предусматривает создание, подписание, использование и хранение документов, связанных с деятельностью образовательной организации, в электронном виде без дублирования на бумажном носителе.

1.11. Порядок ведения электронного документооборота образовательной организации в части электронного журнала/дневника осуществляется настоящим положением.

### **2. Цели и задачи**

2.1. Целью ведения электронного журнала/дневника является организация образовательной деятельности с использованием современных информационных технологий.

2.2. Электронный журнал успеваемости используется для решения следующих задач:

- предоставление информации об успеваемости обучающихся в электронном виде;
- формирование единой инфраструктуры информационных ресурсов образовательной организации;
- создание условий для взаимодействия участников образовательного процесса: администрации образовательного учреждения, педагогов, обучающихся, родителей (законных представителей);
- хранение данных об успеваемости;
- оперативный доступ к отметкам за весь период ведения журнала/дневника по всем дисциплинам;
- автоматизация создания периодических отчетов преподавателей и администрации образовательного учреждения;
- контроль выполнения образовательных программ.

## **3. Доступ к ГИС ЭО РТ (электронному дневнику)**

3.1. Доступ к ГИС ЭО РТ (электронному дневнику) осуществляется:

3.1.1. посредством учетной записи Единой системы идентификации и аутентификации (ЕСИА):

3.1.1.1. Для получения **доступа учащимся,** не достигшим возраста 14 лет, родителям (законным представителям) необходимо выполнить следующие действия:

в личном кабинете родителя (законного представителя) с подтверждённой учетной записью на Госуслугах (gosuslugi.ru) в разделе «Семья и дети» создать детскую упрощенную учетную запись. С данной учетной записью в дневник может входить как сам ребенок, так и родитель.

3.1.1.2. Для получения **доступа учащимся,** достигшим возраста 14 лет, необходимо выполнить следующие действия:

учащийся вправе создать собственную «взрослую» подтвержденную учетную запись на Госуслугах. Для этого необходимо открыть сайт gosuslugi.ru, нажать кнопку «Войти», далее «Зарегистрироваться» и проследовать указанным шагам. С данной учетной записью в дневник может входить как сам учащийся, так и родитель (законный представитель).

3.1.1.3. Для получения **доступа родителям** (законным представителям) необходимо выполнить следующие действия:

в личном кабинете родителя (законного представителя) с подтверждённой учетной записью на Госуслугах (gosuslugi.ru) в разделе «Семья и дети» должны быть внесены и подтверждены данные о детях, для учащихся, не достигших 14 лет, созданы детские упрощенные учетные записи. После привязки и подтверждения детей родитель (законный представитель) может входить в электронный дневник ms-edu.tatar.ru со своим логином и паролем от портала Госуслуг.

3.1.2. посредством предоставления логина и пароля обучающегося:

родители (законные представители), обучающиеся вправе получить доступ к ГИС ЭО РТ;

3.1.2.1. логин и пароль предоставляет администарция образовательного учреждения и (или) классный руководитель.

3.1.3. Доступ к электронному дневнику осуществляется:

- через сайт ms-edu.tatar.ru;

- через мобильные приложения: «Я — школьник» или «Моя школа.Дневник»;

3.1.4. Пошаговая инструкция о доступе к ГИС ЭО РТ представлена на сайте

[https://info.](https://info/)edu.tatar.ru/.

3.1.5. Родитель (законный представитель), отказавшийся от получения доступа к ГИС ЭО РТ способами, предусмотренными настоящим разделом, вправе получать информацию о текущей успеваемости обучающегося обратившись к администрации образовательного учреждения. В таком случае, администрация образовательного учреждения самостоятельно (по своему выбору) определяет способ информирования об оценках обучающегося в виде (например):

- распечатки выписки из электронного журнала и предоставления родителю (законному представителю) (не чаще 1 раза в месяц);

- очного информирования родителя (законного представителя) (периодичность, сроки, порядок определяются индивидуально администрацией образовательного учреждения);

- иной способ.

### **4. Доступ к ГИС ЭО РТ (электронному журналу)**

4.1. Доступ к ГИС ЭО РТ, электронному журналу сотрудникам образовательной организации обеспечивается администрацией образовательного учреждения.

4.2. Ведение ГИС ЭО РТ является непосредственной обязанностью педагогического работника.

#### **5. Правила и порядок работы с электронным журналом успеваемости**

5.1. Сотрудники образовательной организации обязаны корректно и своевременно заносить данные об успеваемости, посещаемости, домашних работах и иной необходимой информации образовательного учреждения обучающимися в ГИС ЭО РТ.

5.2. Электронный журнал заполняется в день проведения учебного занятия до 24.00 часов текущего дня. В случае болезни основного педагога педагог, замещающий коллегу, заполняет электронный журнал по замещающей дисциплине.

5.3. Оценки за письменную работу должны быть выставлены в течение одной недели со дня ее проведения (сочинения по русскому языку и литературе в 10-11 классах до двух недель).

5.4. Все записи в электронном журнале (включая учебные занятия по иностранному языку) должны вестись на русском языке с обязательным указанием тем учебных занятий.

5.5. Внесение в журнал информации о домашних заданиях должно производиться в день проведения занятия до 17.30.

5.6. Темы занятий по учебной дисциплине должны заполняться в соответствии с учебнометодической документаций (образовательная программа, рабочая программа, календарнотематическое планирование).

5.7. Запрещается допускать обучающихся к работе с электронным журналом под логином и паролем педагога.

В случае компрометации логина и пароля сотрудника школы (несанкционированное завладение другим лицом) необходимо незамедлительно обратиться к администрации образовательного учреждения.

5.8. Запрещается проставлять в журнале какие-либо другие обозначения успеваемости обучающихся, кроме установленных пятибалльной системой оценивания.

### **6. Направления деятельности сотрудников образовательных организации по ведению электронного журнала**

6.1 Директор Школы утверждает:

учебный план;

педагогическую нагрузку;

• расписание занятий на учебный период;

списочный состав учащихся классов Школы;

список классных руководителей.

6.2 Заместитель директора Школы по учебно-воспитательной работе:

осуществляет непосредственное руководство системой работы по ведениюЭЖ;

 систематически контролирует регулярность внесения информации пользователями ГИС ЭО РТ;

 по окончании учебного года получает у администратора копии ЭЖ на электронном носителе информации по классам;

 по окончании учебного года контролируют распечатку данных ЭЖ с результатами обучения в учебном году (итоговыми отметками) по классам и правильность их оформления классными руководителями.

6.3 Технический специалист образовательного учреждения выполняет следующие функции:

 обеспечивает бесперебойный доступ пользователей образовательной организации к ресурсам ГИС ЭО РТ;

 несет ответственность за работу компьютеров, которые обеспечивают работу пользователей с электронным журналом.

 несет ответственность за техническое состояние сетевых ресурсов, которые обеспечивают работу пользователей в ГИС ЭО РТ.

6.4 Ответственный за работу пользователей в ГИС ЭО РТ выполняет следующие функции:

 вводит новых пользователей (педагогов) в ГИС ЭО РТ, предоставляет права доступа пользователям в соответствии с приказом образовательной организации;

 выдает реквизиты доступа (логин и пароль) для доступа в личный кабинет всем участникам образовательного процесса (администрация образовательного учреждения, преподаватели, классные руководители). В случае утери реквизитов доступа восстанавливает;

 контролируют актуальность данных учащихся Школы (Ф. И. О., год рождения, пол, контактные данные, добавление физического лица в группу «Ученики», назначение учетных данных для входа в электронный дневник) (раздел ЭЖ «Ученики»);

 контролируют актуальность данных о родителях (законных представителях) учащихся (Ф. И. О., степень родства, контактные данные, добавление физического лица в группу «Родители», привязка родителя к профилю ученика, назначение учетных данных для входа в электронный дневник) (разделы ЭЖ: «Физические лица», «Ученики»);

 вводят и контролируют актуальность данных о движении учащихся (раздел ЭЖ «Приказы о движениях контингента»), электронный перевод учащихся из класса/группы в класс/группу на основании приказов директора Школы;

формируют в ЭЖ списки классов (раздел ЭЖ «Классы»);

 закрывают предыдущий учебный год, открывают новый учебный год (установка/перевод в новый учебный год – раздел ЭЖ «Настройка программы», подраздел «Текущий учебный год»);

 обеспечивают взаимодействие ЭЖ и смежных систем, выполняют резервное копирование данных;

 разграничивают права доступа пользователей в соответствии с целями и задачами образовательной деятельности и учебной нагрузки педагогов (разделЭЖ «Настройка пользователей и прав»).

6.5 Администраторы образовательного учреждения:

 формируют в ЭЖ списки учебных групп в рамках класса/параллели (раздел ЭЖ «Группы обучения»), отражают изменения в списках групп (зачисление, выбытие, перевод учащихся);

вводят данные для формирования в ЭЖ учебного плана (раздел ЭЖ «Учебныйплан»);

 назначают учителей по предметам для каждого класса/группы в соответствии с учебным расписанием;

 настраивают схемы обучения для начальной, основной и средней школы (раздел ЭЖ «График обучения»): список изучаемых дисциплин (предметов) для каждого класса/группы, период обучения, период аттестации, каникулы, учебная неделя, переносы праздников;

 формируют в ЭЖ список классных руководителей и контролируют актуальность данных (раздел ЭЖ «Назначение классных руководителей»);

вводят данные об организации замен преподавателей (раздел ЭЖ «Заменапреподавателей»);

 заполняют тематические планирования по предметам (раздел ЭЖ «Календарнотематические планы»);

 распределяют учебную нагрузку согласно учебному плану в соответствии с утвержденными списками учителей-предметников, классов, учебных групп (раздел ЭЖ «Распределение нагрузки»);

 вводят данные и формируют в ЭЖ основное и скорректированные расписания занятий на учебный период (четверть, полугодие, год) (раздел ЭЖ «Расписание занятий»);

по окончании четвертей и полугодий составляют отчеты по работе учителей с ЭЖ;

информируют педагогов о выявленных ошибках, допущенных ими при работес ЭЖ;

устанавливают расписание звонков (раздел ЭЖ «Расписание звонков»);

консультируют пользователей ЭЖ по вопросам работы с ним;

 осуществляют контроль за своевременностью отражения в журнале расписания; заполнением журнала педагогами.

6.3. Классный руководитель следующие функции:

 контролируют актуальность информации об учащихся, родителях и списках своего класса и информируют диспетчера образовательного учреждения о любых изменениях, внесенных в журнал;

анализируют успеваемость и посещаемость уроков учащимися своего класса;

 контролируют своевременность заполнения и внесения педагогами данных об успеваемости и посещаемости учащихся своего класса в ЭЖ;

 информируют родителей об успеваемости и посещаемости детей посредством отчетов, сформированных на основе данных ЭЖ, в том числе по запросам родителей;

 знакомят учащихся и их родителей с нормативными документами, локальными актами и инструкциями, регламентирующими порядок использования ЭЖ;

 предоставляют по окончании каждой четверти заместителю директора по учебновоспитательной работе отчеты об успеваемости и посещаемости учащихся класса;

 организуют оперативное взаимодействие между учащимися класса, их родителями (законными представителями), администрацией Школы и педагогами с помощью ЭЖ;

 контролируют ежедневно регистрацию факта присутствия/отсутствия учащегося на занятиях.

6.4. Педагог выполняет следующие функции:

 отражает в ЭЖ ход образовательной деятельности в соответствии с образовательной программой и учебным планом;

 ежедневно вносит в журнал сведения о занятиях по предмету (темах уроков, заданных домашних заданиях);

 оценивает эффективность и результативность обучения учащихся по предмету (курсу, программе), учитывая освоение знаний, овладение умениями, развитие опыта творческой деятельности, познавательного интереса учащихся;

 своевременно вносит данные об успеваемости учащихся, своевременно проставляет полученные учениками отметки, в том числе четвертные (полугодовые), итоговые;

 отметки за письменные работы выставляет в сроки, предусмотренные нормами их проверки;

заносит своевременно данные о посещаемости учащихся, выполнении домашних заданий;

 заполняет ЭЖ как замещающий учитель (вводит данные о проведенном уроке) в установленном порядке при осуществлении замены.

# **Раздел 7. Архивное хранение данных учета**

7.1. Архивное хранение учетных данных в электронном виде осуществляется в соответствии с действующим законодательством Российской Федерации [об архивном деле.](https://internet.garant.ru/document/redirect/12137300/0)

7.2. Сроки хранения данных ГИС ЭО РТ определяются нормативными актами.

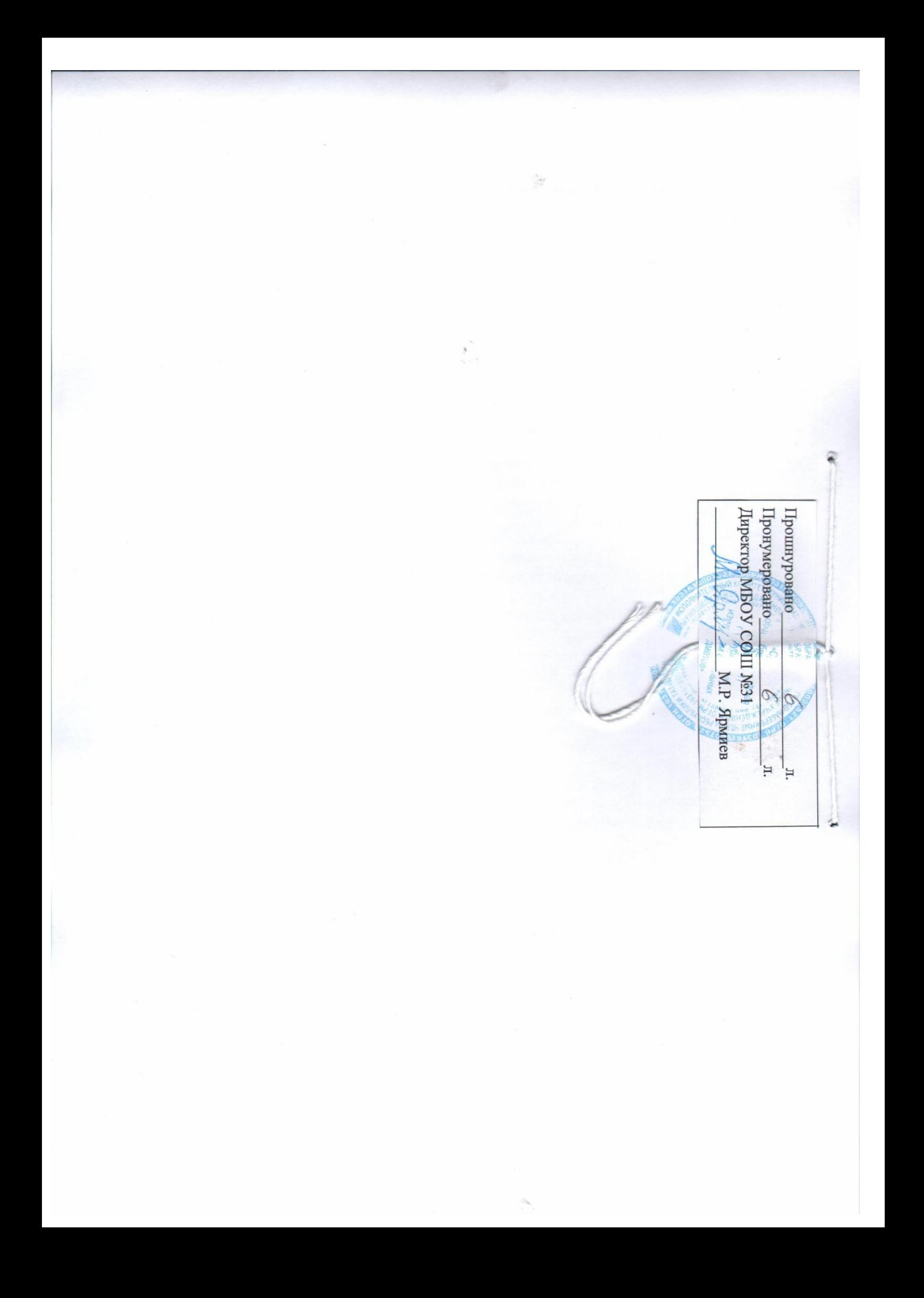